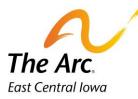

# **Supported Employment – Job Coaching**

1. Select a Name.

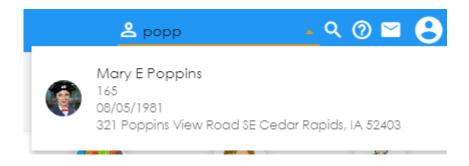

2. Click on the **Supported Employment** image to open the event note application.

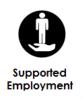

3. A blank event note will appear. Click on Activity and select Job Coaching.

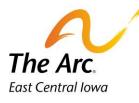

| =          | Event Note                        | 0 😣                       |
|------------|-----------------------------------|---------------------------|
|            | Activity<br><activity></activity> |                           |
|            | Job Coaching                      | <u>^</u>                  |
|            | Job Customized Discovery          |                           |
|            | Job Development                   |                           |
|            | Job Natural Supports              |                           |
|            | Job Shadow                        |                           |
|            | Job Transportation Training       |                           |
|            |                                   |                           |
|            |                                   |                           |
| ē          |                                   |                           |
| ×          |                                   |                           |
| 8          |                                   |                           |
| <b>%</b> 2 | 23.04.13 W                        | ©2023 C quantum solutions |

4. Starting at the top left, **Individual** and **Activity** fields will be auto populated.

| Job Coaching             |            | 0                  |
|--------------------------|------------|--------------------|
| Activity<br>Job Coaching |            |                    |
| e Mary E Poppins 🛞       |            |                    |
| Start Date               | Start time |                    |
| 04/26/2023               | 🗖 01:59 PM |                    |
| End Date                 | End Time   |                    |
| 04/26/2023               |            |                    |
| injy/III/Safety Iss.     |            |                    |
| Notes                    |            |                    |
|                          |            |                    |
|                          |            |                    |
|                          |            |                    |
|                          |            |                    |
|                          |            |                    |
|                          |            |                    |
| 04.13 W                  |            | ©2023 📿 quantum so |

5. Select Start Date/End Date, Start Time/End Time. Today's date and time will populate by default. Dates and times can be entered manually, or the time/date selectors can be used. The selectors appear on the far-right end of the field.

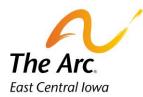

- 6. **Injy/Ill/Safety Iss** select **Yes or No** from the dropdown. Select **Yes** if the participant experienced a seizure or incident and fill out an incident report.
- 7. **Notes-** Begin the note by typing Location. Indicate where the service took place, including the name and city. This is the only information needed in the **Notes** tab. Following all the locations, you will simply add the number of miles you transported the participant during service time.

Example: Location: New Bohemia City Market 0 miles.

| ≡   | Job Coaching                                        |                        | 0 \varTheta               |
|-----|-----------------------------------------------------|------------------------|---------------------------|
|     | Activity<br>Job Coaching                            |                        | •                         |
|     | C Mary E Poppins                                    |                        | ~                         |
| Ċ   | Start Date<br>04/26/2023                            | Stort time<br>OB:00 AM | 0                         |
|     | End Date                                            | End Time               |                           |
|     | 04/26/2023                                          | 10:00 AM               | 0                         |
|     | injy/II/Safety iss.                                 |                        |                           |
|     | Notes<br>Location: New Bohemia City Market 0 miles. |                        |                           |
|     |                                                     |                        |                           |
| •   |                                                     |                        |                           |
|     |                                                     |                        |                           |
| 8   |                                                     |                        |                           |
| 1/2 | 3.04.13 W                                           |                        | ©2023 📿 quantum solutions |

## **Goals and Objectives**

8. Click on the Goals and Objectives icon.

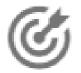

9. Open arrow on far right

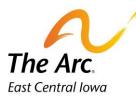

| = | Goals And Objectives | © 😫        |
|---|----------------------|------------|
| _ | Job Coaching         | $\bigcirc$ |

### 10. Click on the Objective description- Become independent in the job.

| ≡ | Goals And Objectives          | 00 |
|---|-------------------------------|----|
|   | Job Coaching                  | ^  |
|   | 🌀 Goal- Be successful at job  | ^  |
| ٢ | Become independent in the job | (j |

#### 11. Type on the line 'Objective Narrative'

Document the Objective Narrative. You need to include Barriers, Support given and progress, Timeline/Next Step and Natural Supports. If there is no Barrier, write the word Barrier: and leave the rest of the line blank.

#### 12. Click on Add Trial

Select Service Outcome. Click on the best choice in the and ignore the number of attempts. That is not required.

#### 13. Click on Finish

The note will automatically save.

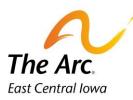

| Goals And Objectives                                                                                                    |                                                                                                    | © 8                       |
|----------------------------------------------------------------------------------------------------|----------------------------------------------------------------------------------------------------|---------------------------|
| 🌀 Goal-Be successful at job                                                                                                    |                                                                                                    | *                         |
| <ul> <li>Become independent in the job</li> </ul>                                                                                                    |                                                                                                    | ٥                         |
| Ojective Narrative                                                                                                    | 1                                                                                                    |                           |
| Trials                                                                                                    |                                                                                                    |                           |
| Service Outcome                                                                                                    | Number Of Attempts                                                                                         |                           |
| Δ                                                                                                    | No items to display.                                                                                       |                           |
|                                                                                                    | ADD TRIAL 2                                                                                                |                           |
| <b>)</b><br>01.11 W3                                                                                                    |                                                                                                    | ©2023 3 guantum solutions |
|                                                                                                    |                                                                                                    |                           |
| als And Objectives                                                                                                    |                                                                                                    | 0                         |
| Djective Narrative<br>Sarrier: Cannot follow multiple steps<br>Support given and progress: Assistance you explain.                                                                                                    |                                                                                                    |                           |
| Barrier: Cannot follow multiple steps                                                                                                    |                                                                                                    |                           |
| karrier: Cannot follow multiple steps<br>support given and progress: Assistance you explain.<br>imeline/Next Step: Direct her to complete food prep fo<br>katural Supports: Sally talking orders at the front counte                                                                                                    |                                                                                                    |                           |
| sarrier: Cannot follow multiple steps<br>upport given and progress: Assistance you explain.<br>imeline/Next Step: Direct her to complete food prep fo<br>latural Supports: Sally talking orders at the front counte<br>Trials                                                                                                    | ər.                                                                                                    |                           |
| sarrier: Cannot follow multiple steps<br>upport given and progress: Assistance you explain.<br>imeline/Next Step: Direct her to complete food prep fo<br>latural Supports: Sally talking orders at the front counte<br>Trials                                                                                                    | PrNumber Of AttemptsNo items to display.                                                                   |                           |
| sarrier: Cannot follow multiple steps<br>upport given and progress: Assistance you explain.<br>imeline/Next Step: Direct her to complete food prep fo<br>latural Supports: Sally talking orders at the front counte<br>Trials                                                                                                    | PrNumber Of AttemptsNo items to display.                                                                   |                           |
| sarrier: Cannot follow multiple steps<br>upport given and progress: Assistance you explain.<br>imeline/Next Step: Direct her to complete food prep fo<br>Natural Supports: Sally talking orders at the front counte<br>Trials<br>Service Oulcome                                                                                                    | PrNumber Of AttemptsNo items to display.                                                                   |                           |
| sarrier: Cannot follow multiple steps<br>upport given and progress: Assistance you explain.<br>Imeline/Next Step: Direct her to complete food prep for<br>Natural Supports: Sally talking orders at the front counter<br>Trials<br>Service Outcome<br>S                                                                                                    | Number Of Attempts<br>No items to display.                                                                 |                           |
| sarrier: Cannot follow multiple steps<br>support given and progress: Assistance you explain.<br>imeline/Next Step: Direct her to complete food prep for<br>Natural Supports: Sally talking orders at the front counter<br>Trials<br>Service Outcome<br>S<br>secondations of the second statement of the second statement of the second state | Pr.<br>Number Of Attempts<br>No items to display.<br>ADD TRIAL<br>Number Of Attempts<br>Number Of Attempts |                           |
| sarrier: Cannot follow multiple steps<br>upport given and progress: Assistance you explain.<br>imeline/Next Step: Direct her to complete food prep for<br>Natural Supports: Sally talking orders at the front counter<br>Trials<br>Service Outcome<br>s<br>ce Outcome<br>C<br>S                                                                                                    | Pr.<br>Number Of Attempts<br>No items to display.<br>ADD TRIAL<br>Number Of Attempts<br>Number Of Attempts |                           |

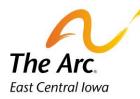

14. To view the goal synopsis with objective and action steps, click the Goal Detail tab at the bottom right.

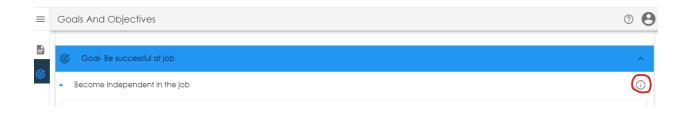

15. This will create a window with read only information about the goal. To start documenting the goal you must close this read only window by clicking off on screen.

| ≡             | Go    | als And Objectives                                          |                    | =                                                                                                    |
|---------------|-------|-------------------------------------------------------------|--------------------|----------------------------------------------------------------------------------------------------|
|               |       |                                                             |                    | <u>Goal/Service Activity</u><br>I want to be successful in a<br>competitive job in the<br>community.                                                                                                    |
| 6             | ¢     | Goal- Be successful at job<br>Become independent in the job |                    | Objective/CDAC Provider<br>Activity<br>Mary will work to learn and<br>complete al requirements of<br>her competitive job in the<br>community, and work towards<br>becoming independent in the<br>job.                                                                          |
| l             |       | Djective Narrative<br>Trials                                |                    | Action Steps//MMT Baseline<br>With Job Coach support, Mary<br>will complete pre-employment<br>paperwork and all necessary<br>requirements as defined by<br>employer. (signing forms,<br>completing tax forms, physical if                                                      |
|               |       | Service Outcome                                             | Number Of Attempts | necessary, etc)<br>With Job Coach support, Mary<br>will complete new hire<br>orientation                                                                                                    |
|               |       |                                                             |                    | With Job Coach support, Mary<br>will learn job tasks as trained by<br>employer.                                                                                                    |
| <b>⊕</b><br>≥ |       |                                                             | ADD TRIAL          | Mary will respond positively to<br>suggestions from the Job Coach<br>for completion of tasks<br>occurately.<br>Mary will comply with dress<br>code of the job, acceptable<br>oppearance, etc. Job Coach<br>will provide support as needed)<br>Mary will follow procedures for: |
| <b>%</b> 23   | .04.1 | 3 W                                                         |                    | <ul> <li>recording time at work</li> <li>learning how to access the</li> </ul>                                                                                                    |

16. Complete goal documentation as required. Click on the **Finish** button to submit your note. At this point you will no longer be able to make changes to the note.

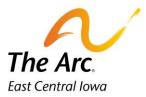